# **6.3. Metin Fonksiyonları**

Metin fonksiyonlarını kullanarak tablolarınızda bulunan metinlerin yazımı ve kullanımıyla ilgili işlemleri yapabilirsiniz.

# **6.3.1. Sağdan**

Sağdan fonksiyonu, belirteceğiniz karakter sayısına göre bir metin dizesindeki son karakterleri verir.

Kullanımı  $:= SA\breve{G}DAN$  (metin,sayı karakterler)

Örnek : = SAĞDAN (B4,3) B4 hücresinde bulunan metnin son 3 karakterini alır.

 $Örnek$  : = SA $ÖDAN$  ("Bilişim", 2) Bilişim kelimesinin son 2 karakterini alır.

# **6.3.2. Soldan**

Soldan fonksiyonu, belirteceğiniz karakter sayısına göre bir metin dizesindeki ilk karakterleri verir.

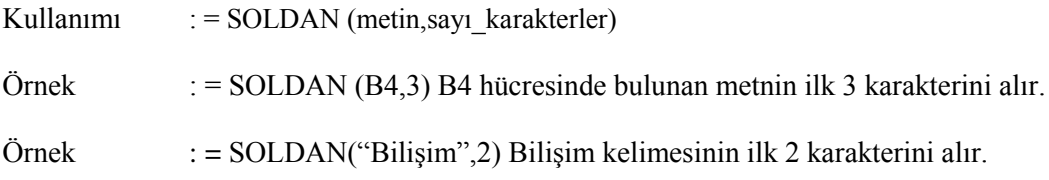

## **6.3.3. Parçaal**

Parçaal fonksiyonu, belirttiğiniz konumdan başlayarak belirttiğiniz karakter sayısı temelinde, metin dizesinden belirli sayıda karakter alır.

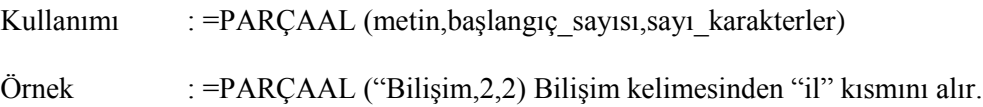

## **6.3.4. Birleştir**

Birkaç metin dizesini, tek bir metin dizesinde birleştirir.

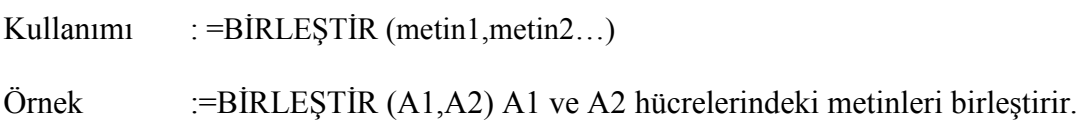

# **6.3.5. Uzunluk**

Bir metin dizisinin karakter sayısını öğrenmek için kullanılır. Hücre adresi kullanabileceğiniz gibi metni doğrudan (direkt) formüle de yazabilirsiniz. Boşluklar da karakter olarak sayılır.

Kullanımı := UZUNLUK (metin)

Örnek : =BİRLEŞTİR (A1) A1 hücresindeki metnin karakter sayısını verir.

#### **6.3.5. Büyükharf**

Bir metin dizisini, büyük harfe dönüştürmek için kullanılır. Hücre adresi kullanabileceğiniz gibi metni doğrudan (direkt) formüle de yazabilirsiniz.

Kullanımı : =BÜYÜKHARF (metin)

Örnek : =BÜYÜKHARF (A1) A1 hücresindeki metni bük harfe dönüştürür.

#### **6.3.6. Küçükharf**

Bir metin dizisini, küçük harfe dönüştürmek için kullanılır. Hücre adresi kullanabileceğiniz gibi metni doğrudan (direkt) formüle de yazabilirsiniz.

Kullanımı : =KÜÇÜKHARF (metin)

Örnek : =KÜÇÜKHARF (A1) A1 hücresindeki metni küçük harfe dönüştürür.

#### **6.3.7. Yazım Düzeni**

Bir metin dizisinin ilk harfini büyük harfe, diğer harfleri küçük harfe dönüştür. Hücre adresi kullanabileceğiniz gibi metni doğrudan (direkt) formüle de yazabilirsiniz.

Kullanımı : =YAZIM.DÜZENİ (metin)

Örnek : =YAZIM.DÜZENİ (A1) A1 hücresindeki metnin ilk harfini büyük harfe, diğerlerini küçük harfe dönüştürür.

# **6.4. Tarih Fonksiyonları**

Tarih fonksiyonlarını kullanarak yaş hesaplamaları, geçen gün sayısı vb. tarihsel işlemleri kolaylıkla yapabilirsiniz.

### **6.4.1. Bugün**

Formülün yazıldığı hücreye o günün tarihini yazdırır.

Kullanımı : =BUGÜN()

## **6.4.2. Şimdi**

Formülün yazıldığı hücreye o günün tarihi ile birlikte saatini de yazdırır.

Kullanımı : =ŞİMDİ()

## **6.4.3. Gün**

Kaynak hücredeki tarihin gününü verir. Kaynak hücrede bulunan tarihin, tarih biçiminde yazılması gerekmektedir. Metin biçiminde yazılan tarihler hata verecektir.

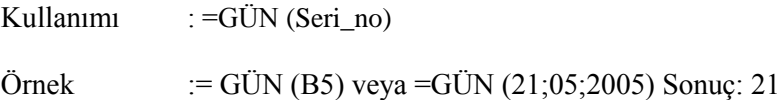

# **6.4.4. Ay**

Kaynak hücredeki tarihin kaçıncı ay olduğunu verir. Kaynak hücrede bulunan tarihin, tarih biçiminde yazılması gerekmektedir. Metin biçiminde yazılan tarihler hata verecektir.

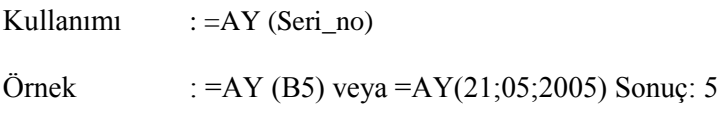

### **6.4.5. Yıl**

Kullanımı  $:=YIL$  (Seri\_no)

Kaynak hücredeki tarihin yılını verir. Kaynak hücrede bulunan tarihin, tarih biçiminde yazılması gerekmektedir. Metin biçiminde yazılan tarihler hata verecektir.

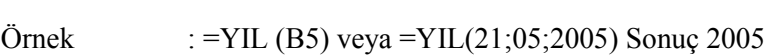